**VSS2Git Free Download For Windows**

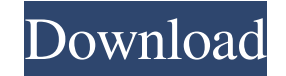

# **VSS2Git Crack+ Activator Free Download [Mac/Win]**

VSS2Git Cracked Accounts is a software tool that creates a Git repository from the contents of a SourceSafe repository. It does this by extracting the contents and history from VSS and then builds a new repository of a VSS Git. This means that if you have a VSS repository that has all of the necessary data in place, this tool will allow you to create a new Git repository based on the data. That data can then be integrated into an existing Gi repository that has already been checked out. Vss2Git has many options and modes of operation, all of which are described on the command line or in help windows, including command-line switches, environment variables, and -h: Print help messages -m: Minimize window when exiting -t: Do not ask for confirmation before exporting files -v: Print the version of the tool -w: Do not write a log file -z: Do not write a commit log file that is comma for the Git repository that is created by Vss2Git to be clean of untracked files, nor for it to have all of the appropriate history. When the repository is checked out, only the files that are specified in the command line with a random name. The main repository that is created by Vss2Git will be referenced as a submodule to the remote

[VSS2Git Win32 GUI for creating / updating existing Git repositories from VSS, Microsoft SourceSafe versions 4.0 and later ] [v2Git Python/Tk GUI for creating / updating existing Git repositories from VSS, Microsoft Source creating / updating existing Git repositories from TFS, Microsoft SourceSafe versions 3.0 and later ] [ VSS2Git GitLab GUI for creating / updating existing Git repositories from GitLab, Microsoft SourceSafe versions 3.0 an updating existing Git repositories from GitHub Enterprise, Microsoft SourceSafe versions 3.0 and later] [ VSS2Git Dev Kit (DLL) for creating / updating existing Git repositories from Git, Microsoft SourceSafe versions 3.0 Git repositories from GitLab, Microsoft SourceSafe versions 3.0 and later ] [ VSS2Git GitHub GUI for creating / updating existing Git repositories from GitHub, Microsoft SourceSafe versions 3.0 and later ] [ VSS2Git GitHub repositories from Mercurial, Microsoft SourceSafe versions 3.0 and later ] [ VSS2Git GitHub GUI for creating / updating existing Git repositories from GitHub, Microsoft SourceSafe versions 3.0 and later ] [ VSS2Git Hg GUI Mercurial, Microsoft SourceSafe versions 3.0 and later ] About VSS2Git is a free (GPLv2 1d6a3396d6

# **VSS2Git Crack Activation Free [Latest-2022]**

# **VSS2Git Keygen Full Version Download**

vss2git is a command line tool that takes a Visual SourceSafe repository and produces a Git repository. Installation and main features Installation and wage Compile vss2git.exe from its source code and then move the compil vss2git.exe. For testing, this will give a list of all the items in the VSS repository, a list of all the items in the NSS repository, a list of all the items in the source control history, as well as a summary of the dire File exports The following table summarizes the list of files the program exports when it runs. Feature The following figures summarize the major features of the tool. Key Points Interfaces VssLogicalLib.Api Architecture V VssPhysicalLib.Fmgr table, the VssPhysicalLib.lib static library, and the VssPhysicalLib.FmfLib table, which are linked into the VssPhysicalLib.dll assembly. The VssLogicalLib.dll references VssLogicalLib.Fmgr table includ VssLogicalLib.dll is written in C# using the C# programming language. VssLogicalLib.dll implements the IUnknown interface. VssLogicalLib.Fmgr implements the IUnknown interface via the COM implementation that is stored in

#### **What's New In?**

Vss2Git is a graphical user interface (GUI) application for Microsoft Visual SourceSafe (VSS) which, through a single command-line interface, can export all or parts of a VSS repository. A user can create a new Git reposit folders) stored in the VSS database. To make a repository a Git repository, the user must perform one of two operations: Create a commit from an existing VSS commit. This creates a commit that adds all of the filespec's hi creates a new commit to represent the tip of the new branch. After either of these operations are performed, Vss2Git constructs a sequence of commits, one per file or folder in the filespec. To get the commit that represen existing VSS commits that are already in the Git repository. Vss2Git is named after VSS's version-control system. Other tools included in the package: VssDump is a console-based diagnostic tool that prints a plain-text dum data files that make up a VSS database. HashLib is a generic stateless hashing API that currently provides 16- and 32-bit CRC generation. List of files: README.txt - This README file. Vss2Git.exe - Runs the vss2git.exe CLI

# **System Requirements For VSS2Git:**

Windows 10 or later 4.4GHz 16GB RAM 500GB HDD AMD, INTEL, or NVIDIA GPU with 1GB VRAM Additional Requirements: 1. Download the installer from this link 2. Run the.exe file that you downloaded to activate the game 4. Click launch

Related links:

<http://rt2a.org/install-wizard-creator-crack-product-key-full-download/> <http://www.filmwritten.org/?p=3612> <https://www.raven-guard.info/email-newsletter-crack-for-windows-2022-new/> <http://www.pickrecruit.com/photodonut-crack-license-key-full-free/> <http://seti.sg/wp-content/uploads/2022/06/forkang.pdf> <http://www.delphineberry.com/?p=355> <https://serignesalioumbacke.com/2022/06/07/general-document-analysis-crack-registration-code-for-windows-latest-2022/> <https://towntexas.com/wp-content/uploads/2022/06/zenakail.pdf> <http://formeetsante.fr/noterush-2-2-1-crack-download-3264bit-2022-new/> <https://paulocristian.com/2022/06/06/screencapture-crack-serial-number-full-torrent-free-for-pc-march-2022/> <http://www.sweethomeslondon.com/?p=1929> [https://carlacookiebox.com/wp-content/uploads/2022/06/Keyboard\\_LED\\_Control.pdf](https://carlacookiebox.com/wp-content/uploads/2022/06/Keyboard_LED_Control.pdf) <https://marketstory360.com/news/10394/portable-ucheck-download-latest-2022/> <http://indiebonusstage.com/bittorrent-mp3-4-001-3-crack-license-code-keygen-free-download/> <https://purosautospittsburgh.com/wp-content/uploads/2022/06/iHelpdesk.pdf> <https://michele-damico.com/?p=22851> [http://chat.xumk.cn/upload/files/2022/06/nYFdJdlZjCisJ8k7tZst\\_07\\_bed4392f1773bb2f9622a0b273dd555c\\_file.pdf](http://chat.xumk.cn/upload/files/2022/06/nYFdJdlZjCisJ8k7tZst_07_bed4392f1773bb2f9622a0b273dd555c_file.pdf) <https://www.repaintitalia.it/wp-content/uploads/2022/06/danisho.pdf> <https://www.ultimostore.com/wp-content/uploads/2022/06/raffpend.pdf> <https://deardigitals.com/metaclean-license-code-keygen-download-mac-win-latest/>